| Submission Pending Students Count School_Wise |                                                    |                                                                                                    |  |
|-----------------------------------------------|----------------------------------------------------|----------------------------------------------------------------------------------------------------|--|
| S.No                                          | Schools Name                                       | No. of Students Pendings<br>in Schools Principal login<br>(SUBMISSION PENDING)<br>11-03-2020 / 6.30 PM |  |
| 1                                             | VRV Higher Secondary School-Ranipet                | 60                                                                                                    |  |
| 2                                             | Govt.Boys Higher Secondary School-Timiri           | 59                                                                                                    |  |
| 3                                             | Govt.Higher Secondary School-Ranipet               | 53                                                                                                    |  |
| 4                                             | Govt.Higher Secondary School-Senthamangalam        | 48                                                                                                    |  |
| 5                                             | LFC Girls Higher Secondary School-Ranipet          | 43                                                                                                    |  |
| 6                                             | Govt Higher Secondary School Athanavoor            | 42                                                                                                    |  |
| 7                                             | Govt.Boys Higher Secondary School-Arakkonam        | 39                                                                                                    |  |
| 8                                             | Govt.ADW Higher Secondary School-Karai             | 37                                                                                                    |  |
| 9                                             | Govt.Boys Higher Secondary School-Kaveripakkam     | 34                                                                                                    |  |
| 10                                            | Govt.Girls Higher Secondary School-Tiruppathur     | 33                                                                                                    |  |
| 11                                            | Govt.Higher Secondary School-Kaniyambadi           | 33                                                                                                    |  |
| 12                                            | Govt.Boys Higher Secondary School-Kalavai          | 32                                                                                                    |  |
| 13                                            | Govt.Girls Higher Secondary School-Latheri         | 32                                                                                                    |  |
| 14                                            | Gudiyatham Industrial Training Institute           | 31                                                                                                    |  |
| 15                                            | Govt.Higher Secondary School-Madhanur              | 30                                                                                                    |  |
| 16                                            | Hindu Girls Higher Secondary School-Ambur          | 29                                                                                                    |  |
| 17                                            | Voorhees Higher Secondary School-Vellore           | 27                                                                                                    |  |
| 18                                            | Govt.Boys Higher Secondary School-Ponnai           | 25                                                                                                    |  |
| 19                                            | Govt.Higher Secondary School-Thattaparai           | 24                                                                                                    |  |
| 20                                            | Govt.Girls Higher Secondary School-Arcot           | 20                                                                                                    |  |
| 21                                            | Hindu Higher Secondary School-Vaniyambadi          | 19                                                                                                    |  |
| 22                                            | Honnegar Ashram Girls High School VELLORE          | 18                                                                                                    |  |
| 23                                            | Govt High School PALLUR                            | 17                                                                                                    |  |
| 24                                            | Islamiah Higher Secondary School-Pernambut         | 17                                                                                                    |  |
| 25                                            | National Higher Secondary School-Gudiyatham        | 16                                                                                                    |  |
| 26                                            | Govt High School SUMAITHANGI                       | 15                                                                                                    |  |
| 27                                            | Govt.ADW Higher Secondary School-Alamelumangapuram | 14                                                                                                    |  |
| 28                                            | Govt.Boys Higher Secondary School-Alangayam        | 14                                                                                                    |  |
| 29                                            | Govt.Higher Secondary School-Kilarasampattu        | 14                                                                                                    |  |
| 30                                            | Govt ADW High School AMMANOOR                      | 12                                                                                                    |  |
| 31                                            | Govt Girls Higher Secondary School Guruvarajapet   | 12                                                                                                    |  |
| 32                                            | Govt.Higher Secondary School-Koratti               | 12                                                                                                    |  |
| 33                                            | Govt.Higher Secondary School-Thasiriyappanur       | 11                                                                                                    |  |
| 34                                            | Govt.Girls Higher Secondary School-Gudiyatham      | 10                                                                                                    |  |
| 35                                            | Govt.Higher Secondary School-Moodur                | 9                                                                                                    |  |
| 36                                            | Govt.Higher Secondary School-Minnal                | 8                                                                                                    |  |

| 37 | Govt Higher Secondary School Vishamangalam           | 8    |
|----|------------------------------------------------------|------|
| 38 | Govt.ADW Girls Higher Secondary School-Arakkonam     | 7    |
| 39 | Govt.Girls Higher Secondary School-Panapakkam        | 7    |
| 40 | Sree Sastha ITI                                      | 7    |
| 41 | Govt.Mpl Higher Secondary School-Gudiyatham          | 6    |
| 42 | Priyadarshini Industrial Training Center-Vaniyambadi | 5    |
| 43 | Govt High School CHINNAKAMMIAMPET                    | 3    |
| 44 | Concordia Higher Secondary School-Ambur              | 2    |
| 45 | Govt.Girls Higher Secondary School-Arakkanam         | 2    |
| 46 | Govt.Girls Higher Secondary School-Odugathur         | 2    |
| 47 | Govt.Girls Higher Secondary School-Timiri            | 2    |
| 48 | Govt High School PICHANATHAM                         | 2    |
| 49 | Govt High School PUDUPADI                            | 2    |
| 50 | Govt High School PULIVALAM                           | 2    |
| 51 | Govt Mpl High School SOUTH THOPPUKANA ARCOT          | 2    |
| 52 | Sri.Venkateswara Higher Secondary School-Vellore     | 2    |
| 53 | Gandhiji High School KARIKKAL                        | 1    |
| 54 | Govt.Girls Higher Secondary School-Ponnai            | 1    |
| 55 | Govt.Girls Higher Secondary School-Sholinghur        | 1    |
| 56 | Govt.Girls Higher Secondary School-Thiruvalam        | 1    |
| 57 | Govt.Girls Higher Secondary School-Velapadi          | 1    |
| 58 | Govt GIRLS High School PATCHUR                       | 1    |
| 59 | Govt.Higher Secondary School-Chinnapallikuppam       | 1    |
| 60 | Govt.Higher Secondary School-Devalapuram             | 1    |
| 61 | Govt.Higher Secondary School-Gudiyatham.RS.          | 1    |
| 62 | Govt.Higher Secondary School-Kammavanpettai          | 1    |
| 63 | Govt.Higher Secondary School-Konavattam              | 1    |
| 64 | Govt Higher Secondary School Poonkulam               | 1    |
| 65 | Govt.Higher Secondary School-Sathuvachari            | 1    |
| 66 | Govt.Higher Secondary School-Vilapakkam              | 1    |
| 67 | Govt High School ANVARTHIKANPET                      | 1    |
| 68 | Govt High School GOLLAMANGALAM                       | 1    |
| 69 | Govt High School IRUNGUR                             | 1    |
| 70 | Govt High School KALLAPADI                           | 1    |
| 71 | Govt High School SEVVATHUR                           | 1    |
| 72 | Govt Hr Sec School JANGALAPURAM                      | 1    |
| 73 | St Joseph Industrial School                          | 1    |
| 74 | St.Marys Girls Higher Secondary School-Vellore       | 1    |
|    | Total                                                | 1032 |

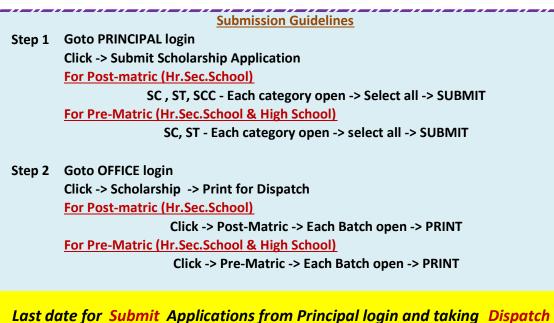

ast date for Submit Applications from Principal login and taking Dispatch. Print from Office login on or before 12.03.2020

Without taking Dispatch Print, that Applications can't Approve or Sanction